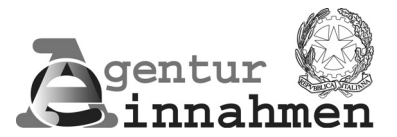

(EINZELBETRIEBE UND SELBSTÄNDIGE ARBEITER)

# **ANLEITUNGEN FÜR DIE ABFASSUNG**

Gesetzesartikel die in den Anleitungen angeführt sind beziehen sich, falls nicht anders angeführt, auf das geltende DPR Nr. 633vom 26. Oktober 1972)

Vorliegender Vordruck muss von den Einzelbetrieben und den selbständigen Arbeitern (Künstlern bzw. Freiberuflern) für die Mitteilung des Tätigkeitsbeginns, der Datenänderung und der Tätigkeitsbeendigung, vorgesehen von Art. 35, verwendet werden. Der Vordruck muss in allen seinen Teilen mit der Schreibmaschine oder in Druckschrift abgefasst und vom Inhaber bzw. von seinem Vertreter innerhalb 30 Tage ab Beginn der Tätigkeit bzw. ab Änderung der bereits mitgeteilten Daten bzw. ab Beendigung der Tätigkeit selbst, eingereicht werden. Im obersten Teil aller Seiten der Erklärung, muss die Steuernummer des Steuerpflichtigen angeführt werden. Für die richtige Abfassung der Übersichten wird auf folgendes hingewiesen: sollten der für die Angaben vorgesehene Raum nicht ausreichen, müssen mehrere Seiten der entsprechenden Übersicht verwendet werden. Die Angaben sind ohne Kürzungen einzutragen (zum Beispiel: GIAN CARLO oder GIANCAR-LO und nicht G. CARLO, SANTA MARIA CAPUA VETERE und nicht S. MARIA C.V. usw.). Die Familiennamen und Namen sind ohne Ehrentitel anzugeben. Verheiratete Frauen müssen den Mädchennamen eintragen. Die Daten sind in Zahlen anzugeben und zwar: Tag, Monat, Jahr (z. B.: 5. März 2007 = 05.03.2007). Die Adressen sind vollständig anzuführen (Strasse bzw. Platz, Hausnummer, Gebäude, Stiege, Interne Nummer, Ortschaft, Fraktion, Kilometer und jede sonstige Angabe, die für die Auffindung der Anschrift des Subjektes nützlich ist). Als Kürzel der Provinz sind die Kennbuchstaben der Provinz zu verwenden, wie sie bereits für die Kenntafeln der Autofahrzeuge verwendet werden (ROMA = RM; Staat im Ausland – EE). Außerdem ist darauf hinzuweisen, dass im Sinne des Artikels 2 des DPR Nr.442 vom 10. November 1997, die **Optionen** und **Widerrufe** vorgesehen im Bereich der MwSt.- und der direkten Steuern, nicht bei Beginn der Tätigkeit sondern ausschließlich gemäß dem Vorgehen des Steuerpflichtigen im Laufe des Jahres mitzuteilen sind, wobei die Übersicht VO der MwSt.-Jahreserklärung zu verwenden ist. Auch nicht ansässige Subjekte, die eine Geschäftsniederlassung in Italien in Anspruch nehmen und deren Steuervertreter, der im Sinne des Art.17, Absatz zwei ernannt wurde, müssen für die Einreichung der Erklärungen, die von Art.35 vorgesehen sind, den vorliegenden Vordruck verwenden. Es wird darauf hingewiesen, dass durch die Neufassung des Art.17, Absatz zwei, das nicht ansässige Subjekt im Falle einer Geschäftsniederlassung im Staatsgebiet, einen Steuervertreter ernennen kann bzw. für die Erfüllung der Verpflichtungen oder für die Inanspruchnahme der Rechte aus Geschäften, die für die Mw-St. von Bedeutung sind und nicht der Geschäftsniederlassung zurechenbar sind, die direkte Identifizierung zu MwSt.-Zwecken im Sinne des Art.35-ter vornehmen können. Demzufolge kann das nicht ansässige Subjekt zwei MwSt.-Positionen in Anspruch nehmen, wobei die Steuerdatei in folgenden Fällen zwei verschiedene MwSt.-Nummern zuweist: **• Dem nicht ansässigen Subjekt, natürliche Person, mit Geschäftsniederlassung und Steuervertreter** – Einreichung des Vordruckes AA9 für die Mitteilung des Tätigkeitsbeginns durch eine **Geschäftsniederlassung** im Staatsgebiet. Darauf erfolgt die Zuweisung der MwSt.-Nummer, die das nicht ansässige Subjekt für alle Geschäftsvorfälle, verwenden muss; – Einreichung des Vordruckes AA9 seitens des **Steuervertreters**, der im Sinne des Art.17, Absatz zwei ernannt wurde. Darauf erfolgt die Zuweisung der MwSt.-Nummer, die das nicht ansässige Subjekt für alle Geschäftsvorfälle verwenden muss, für welche ein Steuervertreter in Anspruch genommen **Vorwort Nicht ansässige Subjekte**

wird;

**AA9/8**

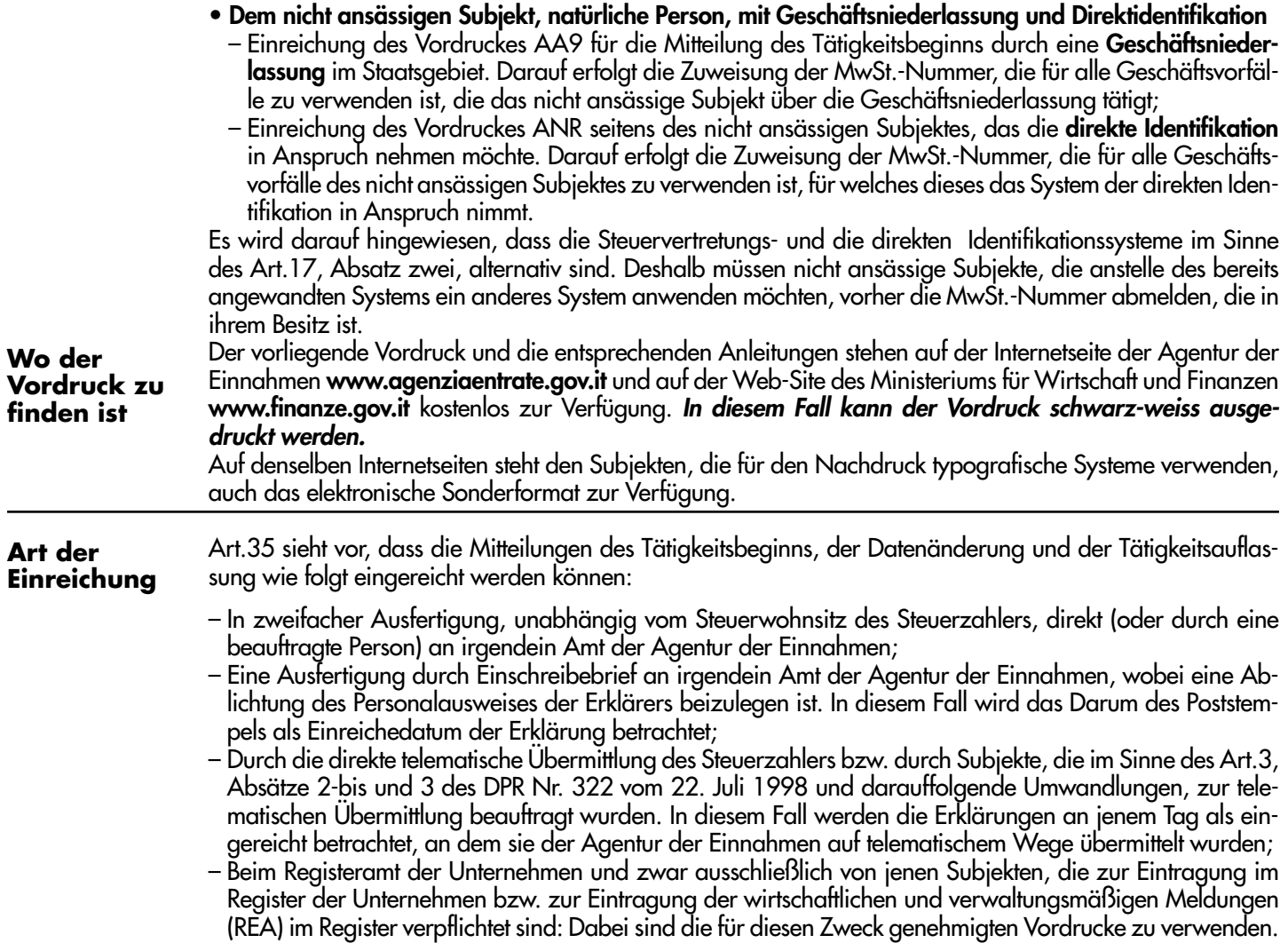

#### **ART DER ERKLÄRUNG ÜBERSICHT A**

**ZUR BEACHTUNG: bei Schenkungen oder Abtretungen von Betrieben, bei Umwandlungen von Gesellschaften in Einzelunternehmen bzw. bei sonstigen wesentlichen, subjektiven Umwandlungen, welche die** Löschung des Steuersubjektes mit sich bringen (Kästche n  $\overline{1}\overline{1}$  der Übersicht E), muss die Erklärung im Sin**ne des A rt.35, einzig und allein vom Subjekt eingereicht werden, das aus der Umwandlung hervorgeht. Aus diesem Grund muss das gelöschte Subjekt (Schenker, Abtreter, umgewandelte Gesellschaft usw.) keine Meldung der Tätigkeitsauflassung einreichen, da diese Information der Meldung (des Tätigkeitsbeginns, bzw. der Datenänderung ) entnommen wird, die das nachfolgende Subjekt (Beschenkter, Abtreter, Einzelfirma die aus der Umwandlung hervorgeht usw.) einreichen muss. Im Falle einer Abtretung und Schenkung eines Teiles des Betriebes (Kästchen der Übersicht E) und falls das umgewandelte Subjekt 2** weiterhin mit der eigenen MwSt.-Nummer arbeitet, muss die Erklärung hingegen auch von Letzterem ein**gereicht werden, während die Übersicht E ausschließlich in der Erklärung des Empfängers bzw. des aus der Umwandlung hervorgehende Subjektes, abgefasst werden muss. In diesen Fällen muss der Steuerzahler vorher die Anleitungen der Übersicht E konsultieren.** 

Eines der nachstehenden Kästchen ankreuzen:

Falls die MELDUNG DES TÄTIGKEITSBEGINNS der natürlichen Personen (Einzelunternehmen oder **1** selbständige Arbeiter), die eine selbständige Tätigkeit beginnen, welche zum Beispiel auch in Folge einer Schenkung bzw. Beendigung der Tätigkeit, Umwandlung der Gesellschaft in ein Einzelunternehmen bzw. Erbfolge, in den Anwendungsbereich der MwSt. fällt, ist das Anfangsdatum anzuführen. Das Amt weist dem Steuerzahler eine MwSt. zu, die auch im Falle einer Änderung des Steuerwohnsitzes bis zur Beendigung der Tätigkeit unverändert bleibt.

In allen Fällen EINER DATENÄNDERUNG, die bereits von Subjekten mitgeteilt wurde, die im Besitz ei-**2** ner MwSt.-Nummer sind, muss die MwSt.-Nummer und das Darum der Änderung angegeben werden. Das Kästchen ist auch anzukreuzen, wenn zusätzlich zu den bisher ausgeübten Tätigkeiten, eine **neue Tätigkeit** begonnen wird bzw. im Falle von **Auflösung einer oder mehrerer der ausgeübten Tätigkeiten**, wobei aber weiterhin auch andere Tätigkeit ausgeübt werden (siehe Sub Übersicht B, die Hinweise für die ausgeübte Tätigkeit und für den Ausübungsort).

Das Kästchen ist auch bei Änderung der Daten anzukreuzen, die sich infolge einer Schenkung bzw. Abtretung des Betriebes, Umwandlung der Gesellschaft in eine Einzelfirma, Erbnachfolge, Betriebsverpachtung, verändert haben.

**Auch die ordentliche Auflösung des Betriebes seitens eines Einzelunternehmens bringt eine Da**tenänderung mit sich. In diesem Fall ist auch das Kästchen <u>| L</u>] anzukreuzen. Diese Mitteilung **berücksichtigt jene Meldung, die zwecks Einkommensteuern von Art.182, Absatz 1, letzter Abschnitt des TUIR vorgesehen ist. In diesem Fall ist als Datum der Datenänderung, das Beginndatum der Auflösung anzugeben.** 

**ZUR BEACHTUNG: Im Falle einer Datenänderung müssen in den entsprechenden Feldern nur die eingetretenen Änderungen und nicht die unverändert gebliebenen Daten mitgeteilt werden. Davon ausgenommen sind die Daten des Steuersubjektes und des Inhabers, die in den Übersichten B und C verlangt werden. Diese Daten – mit Ausnahme des Feldes für die elektronische Handelstätigkeit – sind immer anzugeben, damit die Erklärung fehlerfrei im Personenstandsarchiv aufgenommen werden kann.** 

**Es wird darauf hingewiesen, dass mehrere Änderungen zum selben Datum in einem einzigen Vordruck mitgeteilt werden können.**

In der Meldung der TÄTIGKEITSBEENDIGUNG ist die MwSt.-Nummer und das Datum der Beendi-**3** gung der Tätigkeit anzugeben.

Das Kästchen muss auch vom Steuervertreter angekreuzt werden, der im Sinne des Art.17, Absatz zwei, von einem **nicht im Staatsgebiet ansässigen Subjekt** ernannt wurde, falls dieses Subjekt seinen Verpflichtungen nachkommen und seine Rechte im Bereich der MwSt., eingeführt von Art.35 ter, geltend machen möchte. In diesem Fall muss das nicht ansässige Subjekt beim Centro operativo di Pescara, noch vor Durchführung der zwecks MwSt. bedeutenden Geschäfte die Erklärung einreichen, die vom genannten Art.35-ter vorgesehen ist und dazu den Vordruck ANR verwenden (siehe den Abschnitt für nicht ansässige Subjekte).

Wird eine oder mehrere der Tätigkeiten aufgelassen und werden andere Tätigkeiten auch weiterhin durchge<del>l</del>ührt, ist ausschließlich das Kästchen [<u>2</u>] (Anderung der Daten), anzukreuzen.

Bei ANFORDERUNG EINER DUPLIKATS DER MWST.-NUMMER seitens der Subjekte, welche die **4** zugewiesene Bescheinigung verloren haben, ist wenn möglich, die MwSt.-Nummer anzugeben.

### **P.S.: Der Vordruck kann nicht vor dem Datum des Tätigkeitsbeginns, der Datenänderung bzw. der Beendigung der Tätigkeit, eingereicht werden.**

#### **DAS STEUERSUBJEKT ÜBERSICHT B**

# **IDENTIFIZIERUNGSANGABEN**

FIRMENNAME BZW. FAMILIENNAME UND NAME: falls gegeben, den Namen der Firma bzw. den Familiennamen und den Namen des Steuerzahlers anführen. Die Angabe ist ohne Abkürzungen einzutragen. Für besonders lange Bezeichnungen sind die eventuell enthaltenen Ehren- Berufs- und ähnliche Titel, wegzulassen.

ADRESSE DES WOHNSITEZES IM AUSLAND DES NICHT ANSÄSSIGEN SUBJEKTES: für ein nicht im Staatsgebiet ansässiges Subjekt ist die genaue Adresse und die Stadt des Sitzes der Einzelfirma bzw. für die selbständigen Arbeiter, der Standort des Studios anzugeben.

MWST.-ERKENNSUNGSZAHL DES STAATES IM AUSLAND: das Feld ist in jedem Fall von den Ausländern, die in einem anderen Mitgliedstaat der Europäischen Union ansässig sind abzufassen, wobei die MwSt.-Erkennungszahl anzuführen ist, die ihm vom Zugehörigkeitsstaat zugewiesen wurde.

# **AUGEÜBTE TÄTIGKEIT UND ORT DER TÄTIGKEITSAUSÜBUNG**

**ZUR BEACHTUNG: in dieser Übersicht sind die Daten der vom Steuerzahler ausgeübten Tätigkeit und der Ort der Ausübung anzugeben. Werden mehrere Tätigkeiten ausgeübt sind mit Bezug auf den Umsatz bei Einreichung der Erklärung, die Daten der vorwiegend anzuführen. Informationen über sonstige eventuell ausgeübte Tätigkeiten und über den Ort der Tätigkeitsausübung, müssen in Übersicht G mitgeteilt werden.**

**Es wird darauf hingewiesen, dass keine Mitteilung der Datenänderung einzureichen ist, wenn sich die Änderung nur zwischen der ausgeübten Haupttätigkeit und den bereits mitgeteilten Tätigkeiten ergibt. Wird zusätzlich zu den anderen, durchgeführten und bereits mitgeteilten Tätigkeiten eine neue Tätigkeit aufgenommen, sind die Daten dieser Tätigkeit im vorliegenden Feld anzugeben. Dieses Feld ist nur dann den Haupttätigkeiten vorbehalten, wenn diese Tätigkeit mit Hinsicht auf die anderen Tätigkeiten, als vorwiegend ausgeübte Tätigkeit betrachtet werden kann. Die Daten der vorher ausgeübten und bereits mitgeteilten Haupttätigkeit, müssen nur dann in Übersicht G angeführt werden, wenn diese aufgelassen** wird, wobei das Kästchen <u>|C</u>| anzukreuzen ist. In den anderen Fällen wird die vorher ausgeübte Tätig**keit, automatisch als Nebentätigkeit betrachtet.** 

TÄTIGKElTSKENNZAHL: anzugeben ist die zum Datum der Einreichung des Vordruckes gültige Kennzahl der vorwiegend ausgeübten Tätigkeit (mit Hinsicht auf den Geschäftsumsatz) aus dem Heft Klassifizierung der Erwerbstätigkeiten, die der Web-Site der Agentur der Einnahmen **www.agenziaentrate.gov.it** und des Ministeriums für Wirtschaft und Finanzen **www.finanze.gov.it,** entnommen werden kann.

**ZUR BEACHTUNG: Falls in der Mitteilung des Tätigkeitsbeginns einer der folgenden Kodes 51.47.9 (Großhandel von verschiedenen Konsumgütern, die keine Lebensmittel sind a.n.g..), 51.56.2 (Großhandel sonstiger Zwischenprodukte), 51.90.0 (Großhandel sonstiger Produkte), 52.44.E (Einzelhandel sonstiger verschiedener Artikel für den Haushalt a.n.g.), 52.48.E (Einzelhandel von verschiedenen Konsumgütern, die keine Lebensmittel sind a.n.g.) und 74.87.8 (Andere Dienstleistungstätigkeiten für Unternehmen a.n.g) angeführt ist, muss die Übersicht I für die Angabe der überwiegenden Art von Kunden, für das Vorhandensein bzw. nicht Vorhandensein eines für die Kunden zur Verfügung stehenden Ausübungsortes der Tätigkeit und für die im ersten Jahr vorgesehenen Investitionen, abgefasst werden.** 

BESCHREIBUNG DER TÄTIGKE!T: die aufgrund des Geschäftsumsatzes, tatsächlich ausgeübte Haupttätigkeit ist zusammenfassend zu beschreiben.

VORAUSSICHTLICHER GESCHÄFTSUMSATZ: ist im Falle eines Tätigkeitsbeginns oder bei Beginn einer neuen Tätigkeit, die voraussichtlich vorwiegend ausgeübt wird (Erklärungsart 1 oder 2 der Übersicht A) **nur** dann anzugeben, falls der Steuerzahler annimmt im Jahr bzw. im Teil des Jahres, einen Geschäftsumsatz zu erzielen, der **durch die automatische Besteuerung,** die Anwendung von Sonderbestimmungen mit sich bringt (zum Beispiel von der Steuer befreite Landwirte, Subjekte welche Wandervorstellungen aufführen und Mindeststeuerzahler die Schauspiele vorführen). Das Feld ist von Subjekten, die das System gemäß Artikel 3, Absätze von 165 bis 174 des Gesetzes Nr.622/1996, die Artikel 13 und 14 des Gesetzes Nr.388/2000 und den Artikel 32-bis des DPR Nr.633/1972 (siehe die Anleitungen der Übersicht, welche für diese vorgesehen ist) in Anspruch nehmen möchten, nicht abzufassen

Mit Hinsicht auf die Art der Ermittlung des Geschäftsumsatzes, der angegeben werden muss, müssen sich die Steuerzahler auf die Artikel 20 und 36 und auf die Sonderbestimmungen, welche die einzelnen Sonderbesteuerungen regeln, beziehen.

Der voraussichtliche Geschäftsumsatz muss in **Euro-Einheiten** angeführt und aufgerundet werden, wenn die Dezimalzahl gleich fünfzig Cent beträgt bzw. oder darüber liegt oder im entgegengesetzten Fall, abgerundet werden.

INNERGEMEINSCHAFTLICHE GÜTERANSCHAFFUNGEN GEMÄSS ART.60-BIS: das Kästchen muss vor der Durchführung von innergemeinschaftlichen Anschaffungen, welche Güter gemäß Dekret vom 22. Dezember 2005, erlassen in Durchführung des Art.60-bis zum Gegenstand haben, von Subjekten angekreuzt werden, welche verpflichtet sind beim zuständigen Amt, eine entsprechende Garantiversicherungspolice bzw. eine Bankbürgschaft vorzulegen, die in der Maßnahme des Direktors der Agentur der Einnahmen vom 21. Dezember 2006, erlassen in Durchführung des Art.35, Absatz 15-ter, vorgesehen ist.

ADRESSE: die vollständige Adresse des Einzelunternehmens bzw. den Standort des Studios, für selbständige Arbeiter angeben. Eventuelle zusätzliche Orte an denen die Haupttätigkeit ausgeübt wird sind in Übersicht G, Teil 2 anzugeben.

Im Falle eines nicht ansässigen Subjektes, **mit einer Geschäftsniederlassung bzw. einem festen Sitz,** muss die Adresse angegeben werden.

Wird die Erklärung eines nicht in Italien ansässigen Subjektes von einem **Steuervertreter** abgefasst, sind die Felder für die Adresse nicht abzufassen (siehe Übersicht C).

RECHNUNGSUNTERLAGEN: das Kästchen ist nur dann anzukreuzen, wenn alle bzw. ein Teil der von den Steuerbestimmungen vorgesehenen Rechnungsunterlagen am angeführten Ort aufbewahrt werden.

### **BESCHEINIGUNG DER KLEINSTEUERZAHLER, BEGÜNSTIGTES BESTEUERUNGSSYSTEM UND STEUERFREI-ES SYSTEM**

KLEINSTEUERZAHLER: Subjekte, welche eine unternehmerische Tätigkeit, Kunst- oder Freiberufe ausüben und annehmen einen Geschäftsumsatz von nicht mehr als 15.493,71 Euro (gleich 30 Millionen Lire) für Dienstleistungen oder 25.822,84 Euro (gleich 50 Millionen Lire) in den anderen Fällen zu erzielen, müssen das entsprechende Kästchen ankreuzen um zu bestätigen, dass voraussichtlich, die von Art. 3, Absatz 165 des Gesetzes Nr.662/1996 vorgeschrieben Grenze nicht überschritten wird, damit sie die vereinfachte Buchhaltung in Anspruch nehmen können, die von Art. 3, Absatz 166 desselben Gesetzes vorgesehen ist.

BEGÜNSIGTES BESTEUERUNGSSYSTEM FÜR NEUE UNTERNEHMUNGSINITIATIVEN UND FÜR SELBST-ÄNDIGE ARBEIT: Subjekte, die eine unternehmerische Tätigkeit wie Kunst- oder Freiberufe ausüben und annehmen für die selbständige Arbeit, Entgelte von nicht mehr als 30.987,41 Euro bzw. Unternehmen, welche Dienstleistungen ausüben und Erlöse von nicht über 30.987,41 Euro bzw. Unternehmen, welche sonstige Tätigkeiten zum Gegenstand haben, Erlöse von nicht mehr als 61.974,83 Euro erzielen, müssen das entsprechende Kästchen  $\vert\Delta\vert$  ankreuzen, damit sie die begünstigte Steuerregelung, vorgesehen von Artikel 13 des Gesetzes Nr.388 vom 23. Dezember 2000, in Anspruch nehmen können.

Das Kästchen [R] ist im Falle des Widerrufes der oben genannten Wahl anzukreuzen.

BEGUNSIGTES BESTEUERUNGSSYSTEM FUR NEBENTATIGKEITEN: das Kästchen [A] muss Steuerzahlern angekreuzt werden, welche die von Artikel 14 des Gesetzes Nr.388 vom 23. Dezember 2000 vorgesehenen Voraussetzungen besitzen, damit sie das begünstigte Besteuerungssystem in Anspruch nehmen können, das von diesem Gesetz geregelt ist.

Das Kästchen <u>IR I</u> ist im Falle des Widerrutes der oben genannten Wahl anzukreuzen.

MINDESTSTEUERZAHLER MIT STEUERFREIER REGELUNG: die Übersicht ist jenen Subjekten vorbehalten, die in den Anwendungsbereich des Art. 32-bis tallen. Das Kästchen [<u>A</u>] muss bei Einreichung der Mitteilung des Tätigkeitsbeginns von Steuerzahlern angekreuzt werden, die annehmen, im Besitz der Voraussetzungen zu sein, damit sie die steuerfreie Regelung (zum Beispiel bei einem Geschäftsumsatz von nicht mehr als 7.000) anwenden können und nicht die Möglichkeit für die Anwendung der ordentlichen MwSt.-Besteuerung wählen. Dasselbe Kästchen ist außerdem bei der Einreichung der Mitteilung für die Änderung der Daten von Steuerzahlern anzukreuzen, die im Besitz der Voraussetzungen für die Steuerbefreiung sind und diese an Stelle des ordentlichen MwSt.-Systems in Anspruch nehmen möchten. In beiden Fällen wird das Amt eine spezielle MwSt.-Nummer zuweisen.

Das Kästchen  $\lfloor$ R $\rfloor$ ist bei Einreichung der Mitteilung der Datenänderung von Steuerzahlern anzukreuzen, welche die steuerfreie Regelung in Anspruch genommen haben und mitteilen, dass sie die ordentliche MwSt.- Regelung anwenden möchten.

**Es wird darauf hingewiesen, dass die genannten Steuerzahler den mutmaßlichen Geschäftsumsatz nicht im Feld angeben müssen, der in der Übersicht der durchgeführten Tätigkeit vorgesehen ist, da diese Angabe der grenzen, die in den Verfügungen vorgesehen sind, eine der Voraussetzzungen für die Anwendung darstellt.**

# **ELEKTRONISCHE HANDELSTÄTIGKEIT**

### **Abfassen, falls das Subjekt eine elektronische Handelstätigkeit ausübt**

ADRESSE DER WEB SITE: Wird für elektronische Transaktionen im Bereich der Vermarktung von Gütern und Dienstleistungen, für die Verteilung von digitalen Inhalten, für die Durchführung der Finanz- und Börsengeschäfte, die öffentlichen Ausschreibungen und für jede andere kommerzielle Handlung, das Internet in Anspruch genommen, ist die WEB Adresse anzugeben.

Wer im Besitze einer eigenen WEB Adresse ist, muss das Kästchen ,,EIGEN" ankreuzen. Wird die Adresse einer Drittperson in Anspruch genommen, muss das Kästchen ,,GASTGEBER" angekreuzt werden.

INTERNET SERVICE PROVIDER: Das Subjekt anführen, das den Zutritt und den Raum im Internetnetz zur Verfügung stellt.

Das Kästchen ,,AUFLÖSUNG" ankreuzen, falls der Steuerzahler die Tätigkeit des elektronischen Handels auflöst, aber auch weiterhin Tätigkeiten ausübt, die für die MwSt. von Bedeutung sind. In diesem Fall muss in Übersicht A, die Art der Erklärung 2 angeführt werden.

#### **INHABER ÜBERSICHT C**

Angegeben werden muss auch die **Steuernummer** des steuerlichen Vertreters, der im Sinne des Art. 17, Absatz zwei, von einem nicht **ansässigen Subjekt** ernannt wurde und vorher im Sinne des Art. 35-ter zu MwSt.- Zwecken direkt identifiziert wurde und folge dessen schon im Besitz der Steuernummer ist (siehe den Abschnitt nicht ansässige Subjekte).

Der Familienname und Name des Inhabers muss nicht angegeben werden, falls er schon in den Identifizierungsangaben des Steuerzahlers (Übersicht B), angeführt wurde.

MELDEAMTLICHER WOHNSITZ: Es wird darauf hingewiesen, dass im Sinne des Art. 58 des DPR Nr.600/1973, natürliche im Staatsgebiet ansässige Personen ihren Steuerwohnsitz in jener Gemeinde haben, in deren Meldeamt sie eingetragen sind.

Im Falle eines nicht ansässigen Subjektes ist der Steuerwohnsitz des im Staatsgebiet ernannten **Steuervertreters** anzugeben.

Falls das nicht ansässige Subjekt hingegen, eine **Betriebsstätte bzw. eine feste Niederlassung** in Anspruch nimmt, ist die Anschrift nicht in dieser Übersicht anzugeben da sie bereits in Übersicht B angeführt wurde. Wurde der Steuerwohnsitz von der Finanzverwaltung, von der Behörde bzw. auf Ansuchen des Steuerzahlers selbst, im Sinne des Art.59 des DPR Nr.600/1973 in einer Gemeinde festgelegt, die verschieden vom meldeamtlichen Wohnsitz ist, ist die Maßnahme der Verwaltung ab dem Besteuerungszeitraum nach der Zustellung wirksam.

RECHNUNGSUNTERLAGEN: das Kästchen nur dann ankreuzen, wenn die Buchhaltungsunterlagen ganz bzw. teilweise am angegebenen Ort aufbewahrt werden.

#### **VERTRETER ÜBERSICHT D**

Die Übersicht ist **nur** in jenen Fällen abzufassen, wenn der Vertreter ein vom Steuerzahler verschiedenes Subjekt ist. Zum Beispiel wenn sich ein Unternehmen in Konkurs oder in Zwangsverwaltung befindet oder falls der Inhaber minderjährig, geschäftsunfähig bzw. entmündigt ist und von einer anderen Person vertreten werden muss.

Ist der **Vertreter** auch **Verwahrer** der Buchhaltungsunterlagen, muss er die Übersicht F abfassen und in jedem Fall, die Anschrift des Aufbewahrungsortes dieser und die eigene Steuernummer angeben. Hat ein nicht ansässiges Subjekt einen **Steuervertreter** in Italien ernannt, sind die Identifizierungsangaben dieses Subjektes anzugeben, wobei der Kode des bekleideten Amtes 6 bzw. der Kode 10 angegeben werden muss, der sich auf die besondere Art des Steuervertreters mit den Begrenzungen gemäß Art.44, Absatz 3, zweiter Abschnitt des GD Nr.331/1993 bezieht, welcher ausschließlich zur Fakturierung der Geschäftsvorfälle und zur Abfassung und Einreichung der Intrastat Aufstellungen verpflichtet ist.

Ist der Steuervertreter ein Subjekt, das verschieden von einer natürlichen Person ist, müssen in dieser Übersicht die Identifizierungsangaben dieses Subjektes eingetragen werden, indem die Steuernummer im Feld ,,Steuernummer des Steuervertreters" und im Feld ,,Steuernummer", jene des Steuervertreters bzw. des geschäftsführenden Gesellschafters dieser Gesellschaft bzw. des Subjektes eingetragen werden muss, das aufgrund einer Sondervollmacht berechtigt ist, die Erklärung zu unterschreiben.

Falls die erfolgte Ernennung der Steuervertreters gemäß Art.17, Absatz zwei mitgeteilt werden muss, ist anstelle des vorher mit den Begrenzungen des Art.44, Absatz 3, zweiter Absatz des GD Nr.331/1993 ernannten Steuervertreters - infolge der Durchführung von aktiven oder passiven Geschäften, welche die Zahlung der Steuer oder die entsprechende Ruckerstattung zur Folge haben - diese Übersicht abzufassen, wobei der Kode 6 des bekleideten Amtes anzuführen ist. In diesem Fall muss in Übersicht A, die Art der Erklärung 2, angeführt werden;

Macht das nicht ansässige Subjekt von einer **Betriebsstätte bzw. einer festen Niederlassung** in Italien Gebrauch, sind die Identifizierungsangaben der verantwortlichen, natürlichen Person anzugeben, wobei der Kode des bekleideten Amtes 1 verwendet werden muss.

KODE DES BEKLEIDENTEN AMTES: Den Kode des bekleideten Amtes aus folgender Tabelle anführen.

### **TABELLE DES BEKLEIDETEN AMTES**

- **1** Gesetzlicher, geschäftsführender bzw. de facto Vertreter;
- **2** Vertreter eines Minderjährigen, Geschäftsunfähigen bzw. Entmündigten oder Verwalter einer ruhender Erbschaft, Verwalter einer anfallenden Erbschaft mit aufschiebender Bedingung bzw. zu Gunsten eines ungeborenen noch nicht erzeugten Kindes;
- **3** Konkursverwalter;
- **5** Sachverwalter (kontrollierte Verwaltung) oder gerichtlicher Aufseher (gerichtliche Aufsicht bzw. gerichtlicher Verwalter als Vertreter von sequestrierten Gütern;
- **6** Steuerlicher Vertreter eines nicht ansässigen Subjektes;
- **7** Erbe des Steuerzahlers;
- **10** Steuervertreter eines nicht ansässigen Subjektes mit den Begrenzungen gemäß Art. 44, Absatz 3 des GD Nr.331/1993.

ANFANGSDATUM DER MASSNAHME: das Datum der Ernennungsmaßnahme im Verhältnis zu den Kodes 3 oder 5, anführen.

Das Kästchen ,,Beendigung" ist **ausschließlich** dann anzukreuzen, wenn der Vertreter nicht mehr nötig ist, zum Beispiel weil der Minderjährige volljährig geworden ist.

In diesem Fall muss in Übersicht A, die Art der Erklärung 2, angeführt werden.

#### **AUSSERORDENTLICHE GESCHÄFTSVORFÄLLE - WESENTLICH SUBJEKTIVE UMWANDLUNGEN UND VER-MIETUNG DES BETRIEBES ÜBERSICHT E**

## **TEIL 1: AUSSERORDENTLICHE GESCHÄFTSVORFÄLLE - WESENTLICHE SUBJEKTIVE UMWANDLUNGEN**

Dieser Teil muss abgefasst werden, falls sich außerordentliche Geschäftsvorfälle oder wesentliche subjektive Umwandlungen ereignet haben welche die Löschung des Steuersubjektes, das die Umwandlung erfahren hat, zur Folge hatte (Kästchen LL: Abtretung und Schenkung des Betriebes, Umwandlung einer Gesellschaft in eine Einzelfirma, Erbfolge) wie auch dann, wenn durch diese Umwandlung keine solche Folgen entstanden sind und das umgewandelte Subjekt auch weiterhin mit der eigenen MwSt.-Nummer tätig ist (Kästchen : Abtretung und Schenkung eines Teiles des Betriebes). <u>2</u> 1

Dieser **Teil** muss **ausschließlich von Subjekten abgefasst werden, die aus den genannten Umwandlungen hervorgehen** (Abtreter, Schenker usw.).

Die Abfassung dieses Teiles bringt in Fällen von wesentlichen subjektiven Umwandlungen, welche die Löschung der Subjekte zur Folge hat, **automatisch die Löschung der MwSt.-Nummer** und für Gesellschaften, auch die Löschung der Steuernummer des genannten Subjektes, mit sich.

#### **HINWEIS: Der vorliegende Teil muss im Falle einer Abtretung und Schenkung des Betriebes bei welcher der Abtreter bzw. Schenker, die eigene MwSt. -Nummer bzw. Steuernummer für die Beendigung der Auflösung der Tätigkeiten des Unternehmens beibehält, nicht abgefasst werden. In diesem Fall muss dieses Subjekt die eigene Erklärung einreichen und Teil 2 abfassen.**

Das Kästchen, welches einem der folgenden Fälle im Zusammenhang mit der Art der Erklärung entspricht und in Übersicht A angeführt ist, ankreuzen:

ABTRETUNG UND SCHENKUNG DES BETRIEBES: betrifft eine Umwandlung, welche die Abtretung des ganzen Betriebes zur Folge hat. Das Kästchen muss vom Abtretungs- bzw. Schenkungsempfänger angekreuzt werden, wobei in den entsprechenden Feldern die Steuernummern der abtretenden Subjekte einzutragen sind, die keine natürlichen Personen sind, oder falls die abtretenden bzw. schenkenden Subjekte Einzelunternehmer sind, die MwSt.-Nummern. **1a**

Durch diese Mitteilung werden die angeführten Steuer- und MwSt. -Nummern automatisch gelöscht (siehe die Hinweise für diese Übersicht).

In Übersicht A können folgende Arten von Erklärungen angeführt werden:

- Art 1, wenn der Abtretungs- bzw. Schenkungsempfänger keine MwSt. -Nummer besitzt und für die Fortsetzung der Tätigkeit des Abtreters bzw. des Schenkers eine MwSt.-pflichtige Tätigkeit beginnt, ist als Anfangsdatum das Datum der Abtretung bzw. der Schenkung anzugeben;
- Art 2, wenn der Abtretungs- bzw. Schenkungsempfänger im Besitz der MwSt.-Nummer ist und für die Tätigkeit des Abtreters bzw. des Schenkers fortführt, ist als Datum der Änderung, das Datum der Abtretung bzw. Schenkung anzugeben.
- UMWANDLUNG EINER GESELLSCHAFT IN EINEN EINZELBETRIEB: dieser Fall ergibt sich, wenn alle **1b** bzw. ein Teil der Tätigkeiten einer Gesellschaft, an ein neu gegründetes Einzelunternehmen für die Weiterführung der Tätigkeiten übertragen werden. Das Kästchen muss vom Einzelunternehmen angekreuzt werden, das aus die Umwandlung der Gesellschaft bzw. der Gesellschaften hervorgeht, wobei in den entsprechenden Feldern die Steuernummer dieser einzutragen ist.

Durch diese Mitteilung wird die umgewandelte Gesellschaft automatisch gelöscht.

In Übersicht A ist die Art 1 der Erklärung anzugeben. Als Anfangsdatum ist das Datum der Umwandlung einzutragen.

ERBFOLGE: die MwSt.-Nummer des verstorbenen Steuerzahlers anführen. **1c**

Durch diese Mitteilung wird die MwSt.-Nummer des verstorbenen Subjektes, in beiden unten angeführte Fällen, automatisch gelöscht.

- Folgende Arten von Erklärungen können in Übersicht A angegeben werden:
- Art 1, wenn der Erbe keine MwSt.-Nummer besitzt und für die Fortführung der Tätigkeit des Verstorbenen eine MwSt.-pflichtige Tätigkeit beginntn. In diesem Fall ist als Anfangsdatum das Datum des Ablebens anzuführen;
- Art 2, wenn der Erbe bereits im Besitz einer MwSt.-Nummer ist und die Tätigkeiten des verstorbenen Steuerzahlers weiterführt. In diesem Fall ist in Übersicht A die MwSt.-Nummer des Erben anzugeben, wobei als Abänderungsdatum das Datum des

Falls der Erbe bzw. die Erben die Tätigkeit des verstorbenen Steuerzahlers nicht fortführen wollen, ist nicht diese Übersicht, sondern die Übersicht D abzufassen und der Kode des bekleideten Amtes 7 anzuführen.

In diesem Fall sind folgende Arten von Erklärungen möglich:

– Art 2, falls der Erbe bzw. die Erben die Tätigkeit nicht gleichzeitig bei der Auflösung des Betriebes, beenden möchten;

– Art 3, wenn der Erbe die Auflassung der Tätigkeit mitteilt, wobei die MwSt.-Nummer des verstorbenen Steuerpflichtigen gelöscht wird.

In beiden oben angeführten Fällen ist die MwSt.-Nummer des verstorbenen Steuerzahlers anzuführen und als Abänderungsdatum ist das Datum des Ablebens anzugeben.

- ABTRETUNG UND SCHENKUNG EINES TEILES DES BETRIEBES: In diesem Fall wird ein Teil des Be-**2a** triebes zugunsten einer Einzelfirma übertragen. Das Kästchen muss vom Abtretungs- bzw. Schenkungsempfänger angekreuzt werden, der in den entsprechenden Kästchen auch die Steuernummern der Abgeber bzw. Schenkenden anführen muss, falls es sich um Subjekte handelt, die verschieden von den natürlichen Personen sind bzw. die MwSt.-Nummer; falls die Abgeber bzw. Schenkenden, Einzelunternehmer sind.
	- In Übersicht A können folgende Arten von Erklärungen angegeben werden:
	- Art 1, wenn der Abtretungs- bzw. Schenkungsempfänger keine MwSt.-Nummer besitzt und infolge der Übertragung eines Teiles des Betriebes eine MwSt.-pflichtige Tätigkeit beginnt ist als Anfangsdatum, das Datum der Abtretung bzw. Schenkung anzugeben.
	- Art 2, wenn der Abtretungs- bzw. Schenkungsempfänger im Besitz der MwSt.-Nummer ist, muss als Abänderungsdatum das Datum der Abtretung bzw. Schenkung angeführt werden.

Es wird daran erinnert, dass das abtretende bzw. schenkende Subjekt in diesem Fall die Abänderungserklärung einreichen und die eingetretenen Änderungen mitteilen muss, ohne dabei diese Übersicht abzufassen.

Das Kästchen muss von Steuerzahlern angekreuzt werden, welche infolge der oben angeführten Umwandlungen und bei Vorhandensein der gesetzlichen Voraussetzungen, Güter und Dienstleistungen anschaffen oder Güter einführen ohne dabei, gemäß den Bestimmungen des Art. 2, Absatz 2 des Gesetzes Nr.28 vom 18. Februar 1 997, die Steuer zu bezahlen. **PL**

#### **TEIL 2: EINBRINGUNG, ABTRETUNG UND SCHENKUNG DES BETRIEBES UNTER BEIBEHALT DER MWST.-NUMMER**

Dieser Teil muss **ausschließlich von Subjekten abgefasst werden, welche den Betrieb** durch Einbringung, Abtretung oder Schenkung **übertragen haben** und die eigene MwSt.-Nummer bis Auflösung des Unternehmens, behalten. Es muss das Kästchen [3] angekreuzt und die MwSt.-Nummer der Einzelfirmen bzw. die Steuernummern der Subjekte, denen der Betrieb übertragen wurde und welche keine natürlichen Personen sind, angeführt werden.

Die Art der Erklärung welche in Übersicht A angegeben werden muss, ist die Art 2. Als Datum der Änderung ist jenes der Einbringung, Abtretung bzw. Schenkung anzugeben.

Das Kästchen muss von Steuerzahlern angekreuzt werden, falls die Begünstigung zur Anschaffung **PL** von Gütern und Dienstleistungen im Sinne des Art.2, Absatz 2 des Gesetzes Nr.28 vom 18. Februar 1997, ohne Zahlung der Steuer übertragen wurde.

### **TEIL 3: PACHT EINES BETRIEBES**

PÄCHTER - Mitteilung für die Verwendung des übertragenen Plafonds (Art. 8, Absatz vier).

ERWERB EINES VERPACHTETEN BETRIEBES: das Kästchen ist von den Subjekten anzukreuzen, die **4** einen verpachteten Betrieb bzw. einen Teil des verpachteten Betriebes erwerben möchten und zwar **ausschließlich** in jenem Fall, dass im entsprechenden Vertrag ausdrücklich die Übertragung zur Verwendung der Begünstigung im Falle eines Kaufs von Gütern und Dienstleistungen ohne Zahlung der Steuern gemäß Art.2, Absatz 2 des Gesetzes Nr.28 vom 18. Februar 1997, vorgesehen ist. Anzugeben ist die MwSt.-Nummer der Einzelfirma, die den Betrieb verpachtet hat bzw. die Steuernummer, wenn der Vermieter des Betriebes, keine natürliche Person ist.

Durch Ankreuzen dieses Kästchens wird die **Mitteilung an das zuständige Amt berücksichtigt**, die von Art.8, Absatz vier vorgeschrieben ist.

Folgende Arten von Erklärungen sind in Übersicht A möglich:

- Art 1, wenn der Pächter keine MwSt.-Nummer besitzt und eine Tätigkeit beginnt, die infolge der Pacht, MwSt.-pflichtig ist, muss als Anfangsdatum das Datum des Pachtvertrages eingetragen werden.
- Art 2, falls der Pächter bereits im Besitz der MwSt.-Nummer ist, muss als Abänderungsdatum, das Datum des Pachtvertrages eingetragen werden.

### **VERPÄCHTER**

- VERPACHTUNG DES EINZIGEN BETRIEBES: das Kästchen ist von Subjekten anzukreuzen, welche **5** infolge der Verpachtung des einzigen Betriebes, vorübergehend die Ausübung der Tätigkeit auflassen. Die Art der Erklärung, welche in Übersicht A angegeben werden muss, ist die Art 2. Als Abänderungsdatum ist jenes des Pachtvertrages anzugeben.
- WIDERRUF DER BETRIEBSPACHT: Das Kästchen muss von Subjekten angekreuzt werden, die infol-**6** ge der Aufhebung des Pachtvertrages, die Tätigkeit wieder aufnehmen. Die Art der Erklärung, welche in Übersicht A angeführt werden muss, ist die Art 2. Als Abänderungsdatum ist das Aufhebungsdatum des Pachtvertrages anzuführen.

#### **AUFBEWAHRUNGSORT DER BUCHHALTUNGSUNTERLAGEN ÜBERSICHT F**

## **TEIL 1: VERWAHRER UND AUFBWAHRUNGSORT DER BUCHUNGSUNTERLAGEN**

Anzuführen sind: Die **Steuernummer** oder die **Steuernummern** des/der Verwahrer falls diese verschieden vom Subjekt sind, das in Übersicht C (Inhaber) angeführt ist und die Daten der **Aufbewahrungsorte** der Buchhaltungsunterlagen.

Mit Hinsicht auf die Arten der Mitteilungen muss folgendes angegeben werden:

- das Kästchen [A], im Falle eines Tätigkeitsbeginns bzw. für die Angabe eines neuen Verwahrers oder eines neuen Aufbewahrungsortes der Rechnungsunterlagen, ankreuzen;
- das Kästchen C anzukreuzen, wenn mitgeteilt werden soll, dass der vorher mitgeteilte Verwahrer aufgelassen wurde bzw. dass die Rechnungsunterlagen nicht mehr am mitgeteilten Ort aufbewahrt werden.

Falls der **Austausch des Verwahrers** mitgeteilt werden muss, ist im ersten Feld das Kästchen <u>ICI</u> anzukreuzen, wobei nur die Steuernummer des ausgetauschten Verwahrers und nicht der Ort bzw. die Orte anzugeben sind, in denen dieser die Rechnungsunterlagen aufbewahrt hat. Im zweiten Feld muss hingegen das Kästchen [A] angekreuzt werden, wobei die Steuernummer des neuen Verwahrers und der Ort bzw. die Orte angegeben werden müssen, in denen die Rechnungsunterlagen zur Zeit aufbewahrt werden.

Falls ausschließlich die **Änderung eines bzw. mehrerer der vorher mitgeteilten Aufbewahrungsorte** der Rechnungsunterlagen mitgeteilt werden muss, ist im ersten Feld das Kästchen LCJ anzukreuzen, wobei die Steuernummer des Verwahrers und der ausgetauschte Aufbewahrungsort bzw. -orte angegeben werden müssen. Im zweiten Feld hingegen muss das Kästchen LA angekreuzt und die Steuernummer des Verwahrers selbst, wie auch der Aufbewahrungsort bzw. -orte der Rechnungsunterlagen angegeben werden.

### **TEIL 2: AUFBEWAHRUNGSORTE DER RECHNUNGEN IM AUSLAND**

Dieser Teil ist der Angabe der Aufbewahrungsorte der elektronischen Rechnungen vorbehalten, die nicht im Staat des Ausstellers liegen (Art.39).

Mit Beziehung auf die Art der Mitteilung, die durchzuführen ist, muss:

- das Kästchen [A] , bei Beginn einer Tätigkeit oder für die Angabe eines neuen Aufbewahrungsortes angekreuzt werden;
- das Kästchen LCI bei Auflösung des vorher mitgeteilten Aufbewahrungsortes.

Für die richtige Abfassung der Übersicht wird daran erinnert, dass bei nicht Ausreichen der vorgesehenen Felder, mehrere Seiten mit dem entsprechenden Feld verwendet werden müssen.

#### **INFORMATIONEN ÜBER DIE AUSGEÜBTEN TÄTIGKEITEN ÜBERSICHT G**

# **TEIL 1: SONSTIGE AUSGEÜBTE TÄTIGKEITEN**

Hier sind die für gewöhnlich ausgeübten Tätigkeiten anzugeben, welche für die MwSt. von Bedeutung sind und für welche der entsprechende Tätigkeitskode zugewiesen wird. Davon ausgenommen ist die Haupttätigkeit aus Übersicht B (siehe in Übersicht sub B, den Hinweis für auf die ausgeübte Tätigkeit und auf den Ort der Tätigkeitsausübung).

Mit Beziehung auf die Art der Mitteilung, die durchzuführen ist, muss:

- das Kästchen LAL , bei Tätigkeitsbeginn bzw. bei Beginn einer neuen Tätigkeit auch infolge von wesentlichen, subjektiven oder außergewöhnlichen Umwandlungen, angekreuzt werden;
- das Kästchen l⊆l, bei Auflösung einer vorher durchgeführten Tätigkeit auch infolge von wesentlichen, subjektiven oder außergewöhnlichen Umwandlungen, angekreuzt werden;

TÄTIGKEITSKODE: dieser muss der Tabelle der Klassifizierung der Erwerbstätigkeiten entnommen werden, welche bei Einreichung des Vordruckes in Kraft war.

GESCHÄFTSUMSATZ: der mutmaßliche Umsatz ist ausschließlich bei Beginn einer neuen Tätigkeit anzugeben und zwar nur in Fällen und in der Art und Weise, die in Übersicht B angeführt sind. Dieser Betrag ist in Euroeinheiten anzuführen und ist gemäß den schon erwähnten Kriterien auf- bzw. abzurunden.

GETRENNTE BESTEUERUNG: dieses Kästchen ist anzukreuzen wenn der Steuerzahler für die angeführte Tätigkeit und durch das Gesetz bzw. infolge der Option verpflichtet ist, im Sinne des Art. 36 oder anderer spezifischen Verfügungen, die getrennte Besteuerung anzuwenden.

# **TEIL 2: ANDERE ORTE AN DENEN DIE TÄTIGKEITEN AUSGEÜBT WERDEN**

Dieser Teil ist abzufassen wenn die Haupttätigkeit bzw. die sonstigen Tätigkeiten an anderen Orten ausgeübt werden als in jenen, die in Übersicht B angeführt sind.

Mit Bezug auf die Art der Mitteilung, die vorzunehmen ist, muss:

– das Kästchen ����, bei Beginn einer Tätigkeit bzw. bei Eröffnung eines neuen Sitzes, angekreuzt werden; – das Kästchen [C] , bei Auflösung eines bestehenden Sitzes, angekreuzt werden.

ART DES SITZES: dieser ist der folgenden Tabelle zu entnehmen.

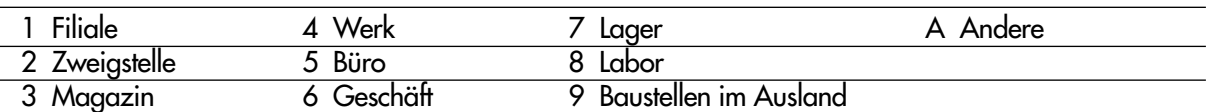

Bei einer Adresse im Ausland ist im Feld "Anschrift" die Stadt, im Feld "Gemeinde" der Staat und im Feld "Provinz" das Zeichen EE, anzuführen.

BUCHHALTUNGSUNTERLAGEN: das Kästchen nur dann ankreuzen, wenn die von den Steuerbestimmungen vorgesehenen Buchhaltungsunterlagen, ganz oder teilweise im angeführten Ort aufbewahrt werden.

Für die richtige Abfassung der Übersicht wird daran erinnert, dass bei nicht Ausreichen der vorgesehenen Felder, mehrere Seiten mit dem entsprechenden Feld zu verwenden sind.

#### **MUTMASSLICHE AUFLASSUNG - VERTRETERVERHÄLTNIS, ART. 1, ABSATZ 4, DPR NR.441/1997 ÜBERSICHT H**

Dieser Teil muss für die Mitteilung gemäß Art.1, Absatz 4 des DPR Nr.441/1997 und für die Überbrückung der mutmaßlichen Abtretung im Sinne des Art.1, Absatz 1 des genannten Dekretes, abgefasst werden. Diese Annahme gilt für gekaufte, importierte bzw. erzeugte Güter, die sich weder in den Orten befinden, in denen der Steuerzahler seine eigene Tätigkeiten ausübt, noch in jenen seiner Vertreter.

Es wird daran erinnert, dass diese Mitteilung den Beweis des Vertreterverhältnisses darstellt, falls sie vor Übergabe der Güter an den Vertreter, erfolgt.

Ist der Vertreter, bei dem der Steuerzahler die eigenen Güter in Verwahrung gibt eine natürliche Person, muss die MwSt.-Nummer angeführt werden, wenn dieser keine natürliche Person ist, die Steuernummer. Die Art der Erklärung, die in Übersicht A anzugeben ist, ist die Art 2. Als Datum der Änderung ist das Ernennungsdatum des Vertreters anzuführen. Für weitere Erklärungen siehe das Rundschreiben Nr.193/E vom 23. Juli 1998.

#### **WEITERE INFORMATIONEN FÜR DEN BEGINN EINER TÄTIGKEIT ÜBERSICHT I**

Diese Übersicht ist ausschließlich bei Einreichung der Mitteilung des Tätigkeitsbeginns abzufassen, wobei spezifische Informationen verlangt werden, die in der Maßnahme des Direktors der Agentur der Einnahmen vom 21. Dezember 2006 festgelegt sind, welche in Durchführung des Art.35, Absatz 15-ter erlassen wurde.

Anzugeben ist auch die Adresse der elektronischen Post, die Telefon- und Faxnummer sowie die eventuelle Web-Site, die verschieden von jener ist, durch welche die elektronische Handelstätigkeit, die bereits in Übersicht B angeführt ist, durchgeführt wird.

# **DATEN DER LIEGENSCHAFT FÜR DIE AUSÜBUNG DER TÄTIGKEIT**

Die verlangten Angaben sind mit Bezug auf die Liegenschaft anzuführen, in welcher die vorwiegend ausgeübte Tätigkeit durchgeführt wird, wobei die diesbezüglichen Katasterangaben anzuführen sind.

Im Feld "Inhaberschaft der Liegenschaft" ist anzugeben:

– der Kode "P", wenn es sich dabei um einen Besitz handelt;

– der Kode "D", wenn es sich dabei um das Innehaben (Pacht, Gebrauchsleihe) handelt. In diesem Fall werden die Registrierungsangaben des entsprechenden Vertrages verlangt.

Im Feld "Katasterart" angeben:

– den Kode "F", wenn es sich um ein Gebäude handelt;

– den Kode "T", wenn es sich um ein Grundstück handelt.

Das Feld "innergemeinschaftliche Geschäfte" ist von Steuerzahlern abzufassen, die annehmen bei der Ausübung ihrer Tätigkeit, die genannten Geschäfte durchzuführen.

## **DATEN IN BEZUG AUF DIE DURCHGEFÜHRTE TÄTIGKEIT**

Die folgenden Felder müssen ausschließlich von jenen Subjektyen abgefasst werden, welche im Feld "Tätigkeitskode" der Übersicht B einen der folgenden Kodes angeführt haben: 51.47.9 (Großhandel von verschiedenen Konsumgütern, die keine Lebensmittel sind a.n.g.), 51.56.2 (Großhandel sonstiger Zwischenprodukte), 51.90.0 (Großhandel sonstiger Produkte), 52.44.B (Einzelhandel sonstiger verschiedener Artikel für den Haushalt a.n.g.), 52.48E (Einzelhandel anderer Produkte, die keine Lebensmittel sind a.n.g.) und 74.87.8 (Andere Dienstleistungstätigkeiten für Unternehmen a.n.g.).

Im Feld "Art der Kunden" muss einer der folgenden Kodes angeführt werden:

– "1" im Falle von Unternehmen;

– "2" im Falle öffentlicher Körperschaften;

– "3" bei Endverbrauchern;

 $-$  ,4" wenn es sich um sonstige Arten handelt.

Das Kästchen "für die Kunden geöffneter Ausübungsort" ist anzukreuzen, wenn die Tätigkeit an einem für Kunden geöffneten Raum durchgeführt wird.

Das Feld "Anfangsbestände" muss abgefasst werden, indem das Kästchen, das dem Eurobetrag der genannten Investitionen entspricht, angekreuzt wird.

In der vorliegenden Übersicht müssen alle vom Amt beantragten und mit der Erklärung eingereichten Unterlagen angeführt werden, welche die subjektiven und sachlichen Elemente des Vordruckes bestätigen. Alle zum Teil oder zur Gänze abgefassten Übersichten und die Seiten angeben, aus denen die Erklärung besteht. Die Erklärung muss im Sinne des Art. 1, Absatz 3 des DPR Nr.322 vom 22. Juli 1998 und den darauf folgenden Umwandlungen, vom Steuerzahler selbst bzw. vom gesetzlichen Vertreter oder vom Geschäftsführer unterschrieben werden. Im entsprechenden Feld ist die Steuernummer des Subjektes anzuführen, das die Erklärung unterzeichnet und bereits in Übersicht C oder D angeführt ist. Dieses Feld muss abgefasst werden, wenn der Vordruck durch eine beauftragte Person eingereicht wird. In diesem Fall muss die beauftragte Person beim Amt, außer dem eigenen Ausweis, auch den Ausweis des Auftraggebers vorweisen. Sollte es sich dabei um eine Fotokopie des Ausweises des Auftraggebers handeln, muss diese beim Amt abgegeben werden. Dieser Teil muss vom Zwischenbeauftragten abgefasst und unterschrieben werden, der die Erklärung übermittelt. Der Zwischenbeauftragte muss angeben: • die eigene Steuernummer; **TELEMATISCHEN** • wenn es sich um die CAF handelt, die eigene Einschreibenummer im Register; • das Datum (Tag, Monat und Jahr) der Verpflichtungsübernahme zur Übermittlung der Erklärung. Außerdem muss das erste Kästchen angekreuzt werden, wenn die Erklärung vom Steuerzahler selbst abgefasst wurde bzw. das zweite Kästchen, wenn die Erklärung vom Übermittler abgefasst wurde. Die Mitteilungen des Tätigkeitsbeginns, der Datenänderung bzw. der Tätigkeitsauflösung können auf telematischem Wege eingereicht werden und zwar: **1)** direkt; **2)** durch befähigte Zwischenbeauftragte. **1) direkte telematische Einreichung** Subjekte, welche die Erklärung selbst abfassen können diese direkt einereichen ohne dazu einen befähigten Vertreter in Anspruch zu nehmen. In diesem Fall wird die Erklärung an jenem Tag als eingereicht betrachtet, an dem die Daten von der Agentur der Einnahmen übernommen werden. Der Eingang der Erklärungen wird durch eine Mitteilung der Agentur der Einnahmen bestätigt. Subjekte, welche die Erklärung direkt übermitteln, sind verpflichtet folgende Dienste anzuwenden: • den telematischen **Entratel** Dienst, wenn sie verpflichtet sind die Erklärungen der Steuersubstituten (vereinfachter oder ordentlicher Vordr. 770) von mehr als zwanzig Subjekten einzureichen; • den telematischen **Internet (Fisconline)** Dienst, wenn sie verpflichtet sind die Erklärung der Steuersubstituten im Zusammenhang von nicht mehr als zwanzig Subjekten einzureichen bzw. auch wenn die Verpflichtung zur telematischen Einreichung der anderen, von DPR Nr.322/1998 vorgesehenen Erklärungen gegeben ist, keine Verpflichtung zur Einreichung der Erklärung der Steuersubstituten besteht. **Diese Einreichungsart muss auch dann angewandt werden, wenn das Subjekt diese Einreichungsart wählt, obwohl er nicht zur telematischen Einreichung der Erklärung verpflichtet ist. ANLAGEN VOLLMACHT ABGEFASSTE ÜBERSICHTEN UND UNTER ZEICHNUNG DER ERKLÄRUNG VERPFLICH-TUNG ZUR EINREICHUNG Durch den telematischen Dienst eingereichte ErkIärung**

### **Art der Befähigung**

#### **a) Durch den telematischen Entratel Dienst eingereichte Erklärung**

Für die Befähigung zum telematischen Entratel Dienst, muss ein Gesuch bei einem Amt der Agentur der Einnahmen der Provinz eingereicht werden, in dessen Bereich sich der Steuerwohnsitz des Antragstellers befindet. Die Vordrucke für den Antrag, die entsprechenden Anleitungen und die Liste der Ämter der Agentur der Einnahmen, an die man sich wenden kann, stehen im Internet unter **www.agenziaentrate.gov.it** im Teil ",Servizi telematici" und bei den Ämtern, zur Verfügung.

Für die Lösung von Problemen im Zusammenhang mit der Anwendung des telematischen Entratel-Dienstes, kann der telefonische Beistand einer eigens dazu eingeführten grünen Nummer des call-centers in Anspruch genommen werden, die in den Unterlagen der Berechtigung für den Zugriff zum Dienst, angeführt ist. Außerdem ist es ratsam die Web-Site **http://assistenza.finanze.it** bzw. die Web-Site **www.agenziaentrate.gov.it** im Punkt "Servizi telematici" für technische Informationen und Informationen über die Bestimmungen, zu Rate zu ziehen.

### **b) Über das Internet (Fisconline) eingereichte Erklärung**

Wichtige Voraussetzung für das Einreichen der Erklärung des Tätigkeitsbeginns, der Datenänderung oder der Tätigkeitsbeendigung über den telematischen Internet-Dienst (Fisconline), ist der Besitz des PIN-Kodes (Personal Indentification Number), der über eine eigene Funktion, die auf der Internetseite **http://fisconline.agenziaentrate.it** zur Verfügung steht, beantragt werden kann.

Die Ausgabe des PIN-Kode verpflichtet den Steuerzahler nicht zur Verwendung des telematischen Internet-Dienste (Fisconline), da die Möglichkeit zur Einreichung der Erklärung durch einen befähigten Vertreter, immer bestehen bleibt.

## **2) Telematische Einreichung durch befähigte Vermittler**

## **Beauftragte Subjekte (Art**. **3, Absatz 3, des DPR Nr. 322/1998)**

Vermittler, die im Art. 3, Absatz 3 des DPR Nr.322 von 1998 angeführt sind, sind verpflichtet, die von ihnen abgefassten Erklärungen und jene Erklärungen, die vom Steuerzahler selbst abgefasst wurden und deren Verpflichtung zur telematischen Übermittlung sie übernommen haben, durch den telematischen Entratel-Dienst an die Agentur der Einnahmen zu übermitteln.

Zur telematischen Einreichung im Sinne des Art.35, der von ihnen abgefassten Erklärungen, sind auch die Studios von Freiberuflern und Dienstleistungsgesellschaften verpflichtet, von denen mindestens die Hälfte der Mitglieder bzw. mehr als die Hälfte des Gesellschaftskapitals im Besitz von Subjekten ist, die in den Registern, Kollegien bzw. Rollen, wie im Führungsdekret vom 18. Februar 1999 genauer angeführt, veröffentlicht im Gesetzesanzeiger Nr.44 vom 23. Februar 1999, eingetragen sind.

Diese Subjekte können der Verpflichtung zur telematischen Übermittlung der oben genannten Erklärungen nachkommen, indem sie auch Mitglieder von Gesellschaften, an denen Nationalräte, Kammerabgeordnete, Kollegien und Listen, die im genannten Dekret Angeführten, beteiligt sind, die in den entsprechenden Listen eingetragenen Subjekte und deren Vertretergesellschaften, die entsprechenden nationalen Fürsorgekassen und einzelne Mitglieder der genannten Vereinigungen selbst, in Anspruch nehmen.

Diese Subjekte übermitteln die Erklärung und verwenden dabei einen eigenen Beglaubigungskode, die Verpflichtung zur Übermittlung wird aber vom Vertreter übernommen.

Die Annahme der vom Steuerzahler gemäß Art.35, selbst abgefassten Erklärung, ist freigestellt. Der zum telematischen Dienst Beauftragte kann für die geleistete Tätigkeit ein Entgelt fordern.

### **Unterlagen, die der Vermittler dem Erklärer ausstellen muss und Einreichebestätigung der Erklärungen gemäß Art.35**

Aufgrund der Bestimmungen des genannten DPR Nr.322 vom 22. Juli 1998, muss der befähigte Vermittler:

- dem Erklärer bei Empfang der Erklärung des Tätigkeitsbeginns, der Datenänderung oder der Tätigkeitsbeendigung bzw. bei Übernahme der Verpflichtung zur Abfassung und zur telematischen Übermittlung der darin enthaltenen Daten an die Agentur der Einnahmen, genau angeben, ob ihm die Erklärungen bereits abgefasst übergeben wurden oder ob sie von ihm selbst abgefasst wurden. Diese Verpflichtung muss auf stempelfreiem Papier abgefasst, datiert und vom Vermittler unterschrieben werden. Das Datum dieser Verpflichtung muss mit der eigenhändigen Unterschrift und mit der Angabe der eigenen Steuernummer anschließend in den Teil "Verpflichtung zur telematischen Einreichung" auf die Titelseite der Erklärung übertragen werden;
- Dem Erklärer wird außerdem, innerhalb von 30 Tagen ab der Frist, die für die Einreichung der Erklärung auf telematischem Wege vorgesehen ist, die Erstschrift der Erklärung auf originalgetreuem Vordruck, der von der Agentur der Einnahmen genehmigt und vom Steuerzahler unterschrieben wurde und eine Kopie der Mitteilung der Agentur der Einnahmen, in welcher der Empfang bestätigt wird, ausgehändigt. Die genannte Mitteilung über den telematischen Empfang, die im Falle eines Tätigkeitsbeginns die dem Steuerzahler zugewiesene MwSt.-Nummer enthält, beweist auch, dass der Steuerzahler die Erklärung des Tätigkeitsbeginns, der Datenänderung bzw. der Tätigkeitsbeendigung eingereicht hat und muss mit der Erstschrift dieser und mit den restlichen Unterlagen für den von Art.43 des DPR Nr. 600/1973 vorgesehen Zeitraum, im Laufe dessen die Agentur der Einnahmen Überprüfungen vornehmen kann, aufbewahrt werden.

• Die Kopie der übermittelten Erklärungen, ist auch auf Magnetträgern, für denselben Zeitraum aufzubewahren, der von Art.43 des DPR Nr.600/1973 vorgesehen ist, damit sie im Falle einer Überprüfung der Finanzverwaltung vorgelegt werden können.

Der Steuerpflichtige muss die pünktliche Einhaltung der Verpflichtungen seitens des Vermittlers beachten und eventuelle Nichtbeachtungen dem zuständigen Amt der Agentur der Einnahmen melden, damit er sich keinen Unterlassungen bei den Erklärungen, strafbar macht

**ZUR BEACHTUNG: Es wird daran erinnert, dass für die Aufbewahrung der Unterlagen auf Informatikträgern gemäß den Steuerbestimmungen, die Modalitäten des Ministerialdekretes vom 23. Jänner 2004 und die Verfahren, die im Beschluss des CNIPA Nr.11 vom 19. Februar 2004 berücksichtigt sind, beachtet werden müssen. Es wird darauf hingewiesen, dass diese Unterlagen auf Informatikträgern zu speichern sind, dass deren Lesbarkeit und die chronologische Reihenfolge garantiert sein muss und dass der Besteuerungszeitraum keine Unterbrechungen aufweisen darf. Außerdem muss die Suchfunktion und die Entnahme des Familiennamens, des Namens, der Bezeichnung, der Steuernummer, der MwSt.-Nummer, des Datums und aller mit diesen im Zusammenhang stehenden Daten möglich dein. Dieser Aufbewahrungsvorgang wird durch die elektronische Unterzeichnung und Anbringung des Zeitzeichens abgeschlossen.**

### **Mitteilung der durchgeführten telematischen Einreichung**

Die Mitteilung der Agentur der Einnahmen, welche die telematische Einreichung der Erklärungen bestätigt, wird auf telematischem Wege dem Benutzer, der die Übermittlung vorgenommen hat, übermittelt.

Diese Mitteilung kann innerhalb dreißig Tage ab Ausstellungsdatum, über den telematischen Dienst, der für die Übermittlung der Erklärung (Entratel oder Fisconline) verwendet wurde, konsultiert werden.

Im Zusammenhang mit der Überprüfung der Einreichungsfrist der auf telematischem Wege eingereichten Erklärungen, wird daran erinnert, dass jene Erklärungen, die innerhalb den Fristen gemäß DPR Nr.322/1998 eingereicht, aber vom telematischen Dienst ausgesondert wurden und innerhalb von fünf Tagen nach Ausstellung der Mitteilung der Agentur der Einnahmen, in welcher der Grund des Ausschlusses angeführt ist, neu eingereicht werden, als termingerecht betrachtet werden (siehe Rundschreiben des Finanzministeriums – Bereich der Einnahmen Nr. 195 vom 24.09.1999).